Vysoká škola polytechnická Jihlava

## **Zpráva z praxe V termínu od 1.7.2011 do 6.10.2011**

### **Informace o studentovi:**

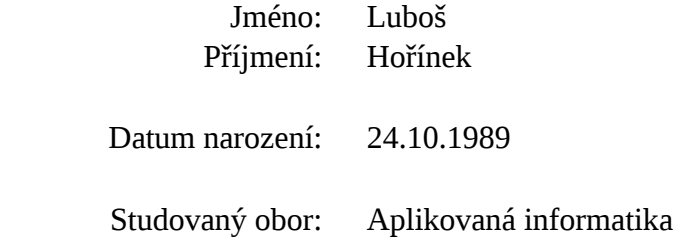

## **Termín praxe:**

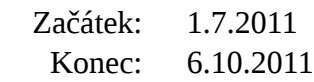

# **Pracoviště:**

logi.cals Mailüfterlweg 1 3124 Oberwölbling AUSTRIA

#### **Průběh a náplň praxe**

Naše praxe v Rakousku začínala 1.7.2011 příjezdem do Vídně, kde jsme se na vlakovém nádraží setkali s naším průvodcem Sunilem. Spolu s ním jsme se dále vydali vlakem do Sankt Pöltenu, kde jsme byli po dobu praxe u firmy logi.cals ubytováni v místním internátu. Ihned po ubytování jsme se opět odebrali do Vídně, kde nás Angelina Kratschanova uvítala a předala nám důležité informace o pobytu v Rakousku. Po společné večeři jsme se opět odebrali do Sankt Pöltenu, tentokrát ovšem jen já s kolegou Lukášem Tycem, který také vykonával praxi u stejné firmy. Jelikož byl víkend a měli jsme dva dny volno, mohli jsme se porozhlédnout po okolí.

 Náš první pracovní den byl 4.7.2011. Ráno jsme se setkali se Sunilem na vlakovém nádraží a vyrazili jsme do Statzendorfu. Zde na nás čekal Edwin Bruckner a po představení se jsme společně s ním odjeli autem do firmy, která je z vlakové zastávky vzdálená asi 2km. Po příjezdu do firmy nám nejprve Edwin ukázal některé části budovy a poté nás zavedl za naším vedoucím, Florianem Ederem. Florian nám ukázal zbytek firmy, představil nás naším budoucím kolegům a odvedl nás do naší kanceláře. Tuto kancelář jsme sdíleli s dalšimi dvěma kolegy, Franzem Gunackerem a Haraldem Nistelbergerem.

 Dostali jsme k dispozici firemní notebook s nainstalovaným softwarem logi.CAD, ve kterém se programují různé cílové systémy grafickou metodou. Po nezbytné ukázce možností tohoto softwaru jsme se s ním měli blíže seznámit. Asi po dvou dnech jsme dostali zadání práce, na kterou jsme měli mít asi dva týdny času. Jednalo se o vytvoření modelu dopravního semaforu. Při tvorbě tohoto projektu jsme se měli seznámit nejen s možnostmi vlastního programování, ale i s tvorbou komentářů a online dokumentace. Po dokončení tohoto projektu jsme měli za úkol naučit se programovat vendor bloky. Jedná se o návrh bloku pomocí softwaru logi.CAD a naprogramování jeho funkčnosti v programovacím jazyce C.

 Když jsme se dostatečně seznámili se softwarem logi.CAD a s vytvářením nových bloků, byli jsme seznámeni s náplní naší práce během zbytku praxe. Jednalo se o vytvoření knihovny bloků nazvané "Safety Library". Bloky v této knihovně měly mít stejnou funkčnost jako standartní bloky, ale měly používat jiné datové typy tak, aby se "bezpečné" bloky a proměnné nedaly zaměnit s těmi standartními. Jednalo se napřiklad o bloky numerické, bloky provádějicí logické operace, časovače, čítače a další.

 Velkou komplikací pro nás byl fakt, že tyto bloky se vzhledem k použití různých kompilátorů musí programovat v ANSI C, což znamená značná omezení. Právě při vytváření těchto bloků jsem si uvědomil, jak velké jsou rozdíly mezi jednotlivými standardy jazyka C a také mezi jazykem C a C++. Jelikož jsme na této knihovně nepracovali sami, ale byli jsme v týmu asi čtyř nebo pěti lidí, začali jsme později také chodit na krátké stand-up meetingy s kolegy a vzájemně jsme se seznamovali s naším postupem. Další komplikací při tvorbě této knihovny byly občasné změny

projektu. Jednalo se například o změnu datových typů.

 V průběhu tvorby knihovny jsme museli kontrolovat funkčnost jednotlivých bloků a proto jsme si vytvořili testovací projekt, ve kterém jsme porovnávali výstupy bloků standardních s výstupy našich bloků. Ke konci praxe jsme se dozvěděli, že kolegové budou tento náš testovací projekt chtít také. Edwin nám ukázal nastroje, pomocí kterých se vytvářejí automatické testy v softwaru logi.CAD a my jsme tedy tento testovací projekt předělali na automatický a opatřili jsme ho nápovědou, dokumentací a komentáři pro lepší pochopení funkčnosti testů. Dokumentaci a komentáře jsme samozřejmně vytvářeli i pro samotnou knihovnu, respektive zdrojové kódy knihovny.

 Ke konci naší práce u firmy logi.cals jsme také museli doladit detaily jako je například vzhled jednotlivých bloků. V posledních dnech jsme dostali za úkol nainstalovat si novou verzi logi.CADu, doinstalovat do ní Safety Library, jejíž instalátor a integraci připravovali kolegové, a otestovat jaké bloky jsou již integrovány a jaké nikoli. Toto jsme prováděli vícekrát pro různé verze knihovny.

 Poslední den praxe jsme měli setkání se zástupci z VŠPJ, FH Technikum a s naším vedoucím, kdy proběhlo zhodnocení celé naší tříměsíční praxe. Poté co jsme společně s naším vedoucím seznámili ostatní účastníky diskuse s naší pracovní náplní, diskutovalo se o přínosech této praxe pro nás a pro firmu a také o tom, co by se dalo ještě zlepšit. Na závěr jsme se se všemi rozloučili a náš vedoucí nám předal dárkové koše jako poděkování od firmy, což nás velice potěšilo. Byla to pro mne velice přínosná zkušenost a mohu ji klidně doporučit dalším studentům.

#### **Nedostatky**

Žádných velkých nedostatků si nejsem vědom, v Rakousku se mi líbilo a vůbec by mi nevadilo, kdyby tato praxe trvala delší dobu. Malým nedostatkem byla vzdálenost zbytovny od firmy, ale s tím se nedá nic dělat, neboť firma sídlí na okraji malé vesnice dál od větších měst. Také by bylo lepší, kdybychom měli k dispozici internet na pokoji. Naopak jako pozitivní bych viděl to, že jsme mohli každý den docházet na snídaně do místní jídelny.

#### **Přínos praxe**

 Jako jeden z největších přínosů zahraniční praxe vidím to, že člověk nabral mnoho zkušeností a vyzkoušel si, jaké je to žít a pracovat v zahraničí. Praxe v zahraničí také může být dobrým bodem v životopisu uchazeče o práci. Velkým přínosem je zlepšení našich jazykových dovedností.

 Jelikož s námi do firmy dojížděla i jedna kolegyně, která byla u logi.cals na brigádě a bydlela na stejném internátě jako my, mohli jsme se dozvědět spoustu zajímavých informací, především

ohledně Itálie, ze které pochází.

 Navštívili jsme také nějaké památky ve Vídni a jeli jsme společně se Sunilem na výlet do Melku. Jelikož ve firmě bylo příjemné pracovní prostředí a milí lidé, bylo naše první seznámení se s firemním prostředím příjemné.

### **Závěr**

 Zahraniční praxi bych rozhodně doporučil každému, kdo si chce rozšířit své zkušenosti a znalosti. Jak jsem již uvedl výše, díky této praxi jsem získal mnoho zkušeností, které se mi budou v budoucnu určitě hodit.